## **Paramétrer son blog Dotclear** *Rendre des catégories privées*

## **INTRODUCTION**

▼ Plugins

Rapport d'activité Antionam

Une fois la création de votre blog réalisée avec l'aide du MATICE de la circonscription, vous allez pouvoir le paramétrer afin de rendre privé la publication de billets .

## **PROTECTION DES BILLETS**

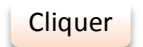

Dotclear offre la possibilité de protéger l'accès à une catégorie par un code secret. Cela permet de convaincre plus facilement les personnes réticentes à la mise en ligne de contenus d'élève.

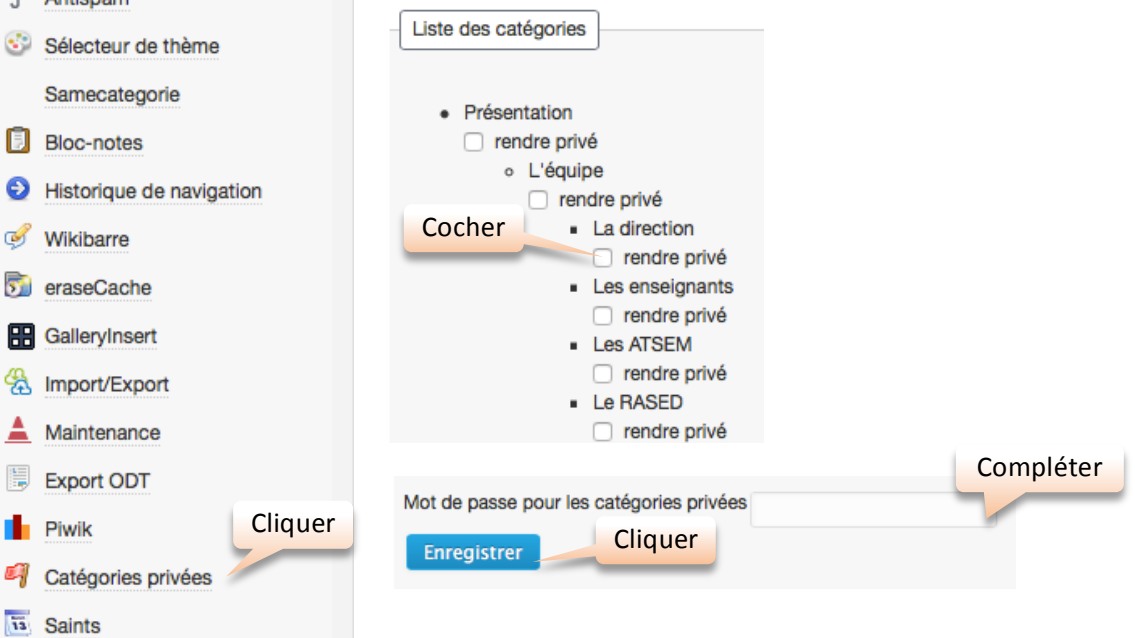